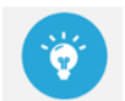

Cómo GANAR "más" con "menos"aprendiendo **OPCIONES FINANCIERAS** 

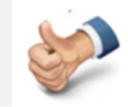

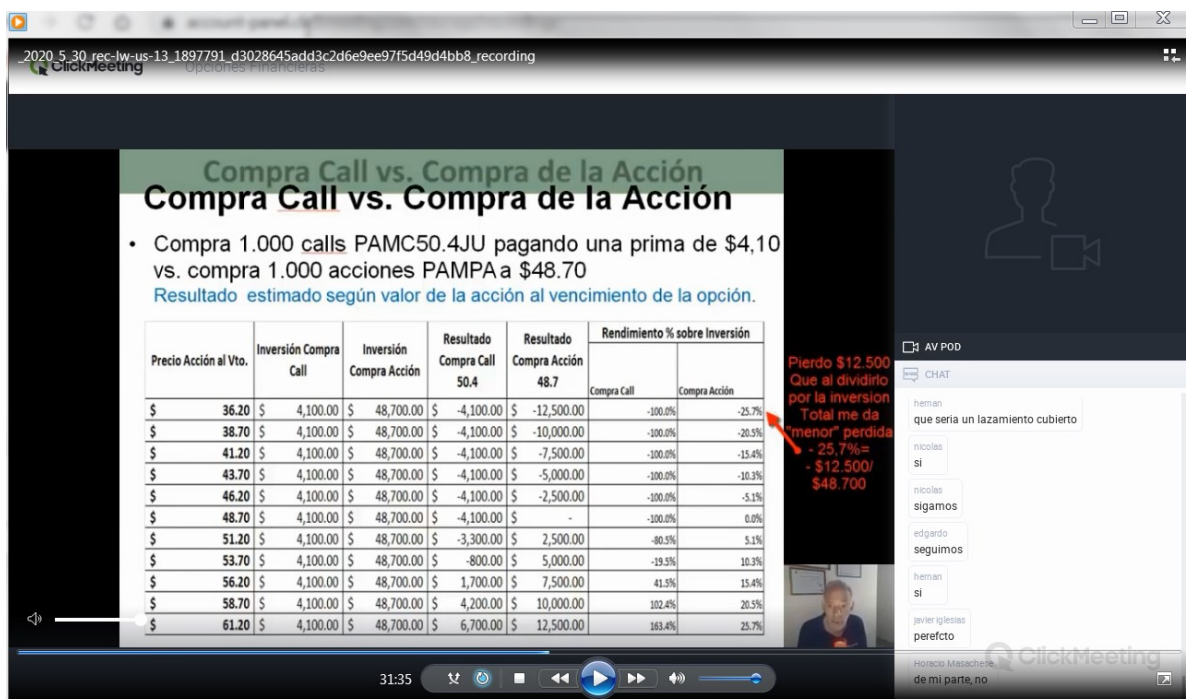

**Temario del Curso de Opciones Financieras para Ganar "ganar" más con menos**

- Acceso al Webinar "autograbado" de 90 minutos en formato video
	- o Parte Teórica
	- o Opciones: ¿qué son?
	- o Tipos de opciones y operaciones básicas
	- o Definiciones Generales
	- o Terminología
	- o Tipos de Ejercicio en opciones
	- o Valor de una Opción
	- o Estrategias con opciones más comunes
	- o **Respuesta a Preguntas**
	- **o** Parte Práctica:
	- o Para mercados alcistas: Compra de una Opción de Compra Call, explicación numérica con base en Excel, Grafico y Análisis de sensibilidad del precio de las opciones frente a Compra directa de acciones
	- o **Respuesta a Preguntas**
- Análisis de **Estrategias con Opciones**
- Análisis de un **Lanzamiento Cubierto**
	- o En qué consiste
	- o Cuando es conveniente
- o Diferencia entre TASA y COBERTURA
- o Lanzo base ITM u OTM?
- o Análisis gráfico
- o Conclusiones
- Análisis de un **Protective Put**
	- o En qué consiste
	- o Cuando es conveniente
	- o Análisis gráfico
	- o Conclusiones

### **PARIDAD CALL/PUT**

- o De qué se trata?
- o Siempre es conveniente comprar un Put?
- o Put vs Colocación de la prima a plazo fijo
- o Conclusiones

# **COLLAR**

- o Como se forma?
- o Perdida "cero"
- o Máxima Ganancia

#### **Conclusiones de Cómo armar un COLLAR**

- o Incluye Planilla Excel
- o Fórmula de PERDIDA "máxima"
- o Fórmula de GANANCIA "máxima"

### **Planillas EXCEL del Curso – Anexo A**

- 1. Planilla de Compra de una Opción financiera CALL vs Compra de una Acción (desarrollada en el Webinar)
- 2. Planilla calculadora de Compra Call
- 3. Planilla calculadora de Compra Put
- 4. Planilla calculadora de Primas Método de Black and Scholdes

# **Planilla EXCEL – REGALO (sin costo) "organizadora" EXCEL de Opciones Financieras**

Esta planilla es de regalo y su "correcto" funcionamiento corre por cuenta de quien haya tomado el curso "no haciéndonos responsables de su mal uso o falta de interpretación de alguna de sus pestañas".

Qué incluye la planilla?

- Actualización del MERVAL cada vez que se abra la misma
- Actualización del Mercado de Bonos cada vez que se abra la planilla
- Actualización de las empresas "con más" volumen del mercado (Fecha Apertura, Máximo, Mínimo, Cierre Volumen, Cierre X, % de Cambio)
- Calcula la Volatilidad histórica de cada papel (últimas 40 ruedas)
- $\div$  Actualiza su precio cada vez que se abre
- Pestaña para "armes" tu tenencia
- Pestaña de Estrategias de Opciones
- Pestaña Calculadora de Opciones Método Black and Scholdes
- Pestaña Calculadora de Opciones (ITM OTM)
- Pestaña de Letras GRIEGAS
- Pestaña de Vista de Opciones (Verificar su contenido antes de operarlas)
- Volatilidad HISTORICA de cada accion de la planilla
- Datos relevantes del BCRA
	- Reservas Internacionales (en millones de dólares cifras provisorias sujetas a cambio de valuación)
	- Tipo de Cambio Minorista (\$ por US\$) Comunicación B 9791 Promedio vendedor
	- Tipo de Cambio Mayorista (\$ por US\$) Comunicación A 3500 Referencia
	- Tasas de interés
	- Base monetaria Total (en millones de pesos)
	- Depósitos en efectivo en las entidades financieras Total (en millones de pesos)
	- M2 privado, promedio móvil de 30 días, variación interanual (en %)
	- Préstamos de las entidades financieras al sector privado (en millones de pesos)
	- Inflación mensual (variación en %)
	- Inflación interanual (variación en % i.a.)
	- Inflación esperada REM próximos 12 meses MEDIANA (variación en % i.a)
	- Inflación esperada REM próximos 12 meses Promedio de mejores 10 pronosticadores (variación en % i.a)
	- CER (Base 2.2.2002=1)

# **Nota: el costo del Curso incluye lo que a continuación se indica**

- Acceso al Webinar "autograbado" de "mas" de 90 minutos en formato video
- Análisis de **Estrategias con Opciones**
- Análisis de un **Lanzamiento Cubierto**
- Análisis de un **Protective Put**
- **COLLAR**
- **Conclusiones de Cómo armar un COLLAR**
- **Planillas EXCEL del Curso – Anexo A**

**Planilla EXCEL – REGALO (sin costo) "organizadora" EXCEL de Opciones Financieras no forma parte del presente Curso y es de regalo**